## On effectue un calcul sur une calculatrice.

## Voici l'affichage du résultat :

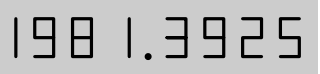

## De quel nombre ce résultat est-il le plus proche ? Entoure ta réponse.

1 000 2 000 4 000 10 000 000 20 000 000

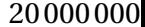